### Метод переменных

#### состояния

### Уравнения состояния в матричной форме

# $[X'(t)]=[A]\cdot [X(t)]+[B]\cdot [F(t)] (1)$

## $\Gamma$ де  $[X'(t)]$  – матрица-столбец ПРОИЗВОДНЫХ ОТ ТОКОВ В ИНДУКТИВНОСТЯХ И НАПРЯЖЕНИЙ В емкостях (n - элементов)

[A] – квадратная матрица коэффициентов при переменных состояния (n – строк и n – столбцов)

## $[X(t)]$  – матрица-столбец переменных состояния  $(n - 3$ лементов)

# $[F(t)]$  – матрица-столбец (независимых) источников ЭДС и тока  $(m - 3$ лементов)

# состоящая из коэффициентов перед источниками ЭДС и тока  $(n -$  строк,  $m -$  столбцов)

7

[B] – прямоугольная матрица связи,

### Алгебраические уравнения для выходных величин в матричной форме

# $[Y(t)] = [C] \cdot [X(t)] + [D] \cdot [F(t)]$  (2)

## $\Gamma$ де  $[Y(t)]$  – матрица-столбец выходных величин (k - элементов)

#### 10

## выходных величин с переменными состояния (k – строк, n – столбцов)

# [С] – прямоугольная матрица связи

# выходных величин с источниками  $(k -$  строк,  $m -$  столбцов)

11

### [D] – прямоугольная матрица связи

### Порядок расчета

#### 13

# $i_L(0) = i_L(0) = ?$  $u_C(0) = u_C(0) = ?$

#### коммутации определяются ННУ

#### 1. Из расчета схемы до

## 2. Для схемы после коммутации по законам Кирхгофа составляем

уравнения

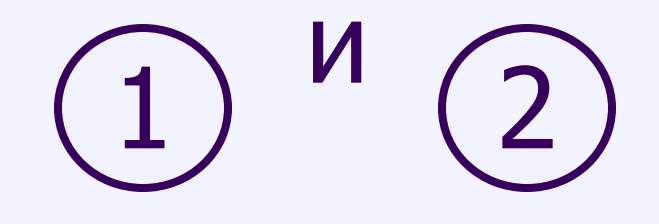

## и получаем численные значения для Y(t)

## на ЭВМ решаем уравнения (1

И

15

### 3. По специальным программам

#### Пример

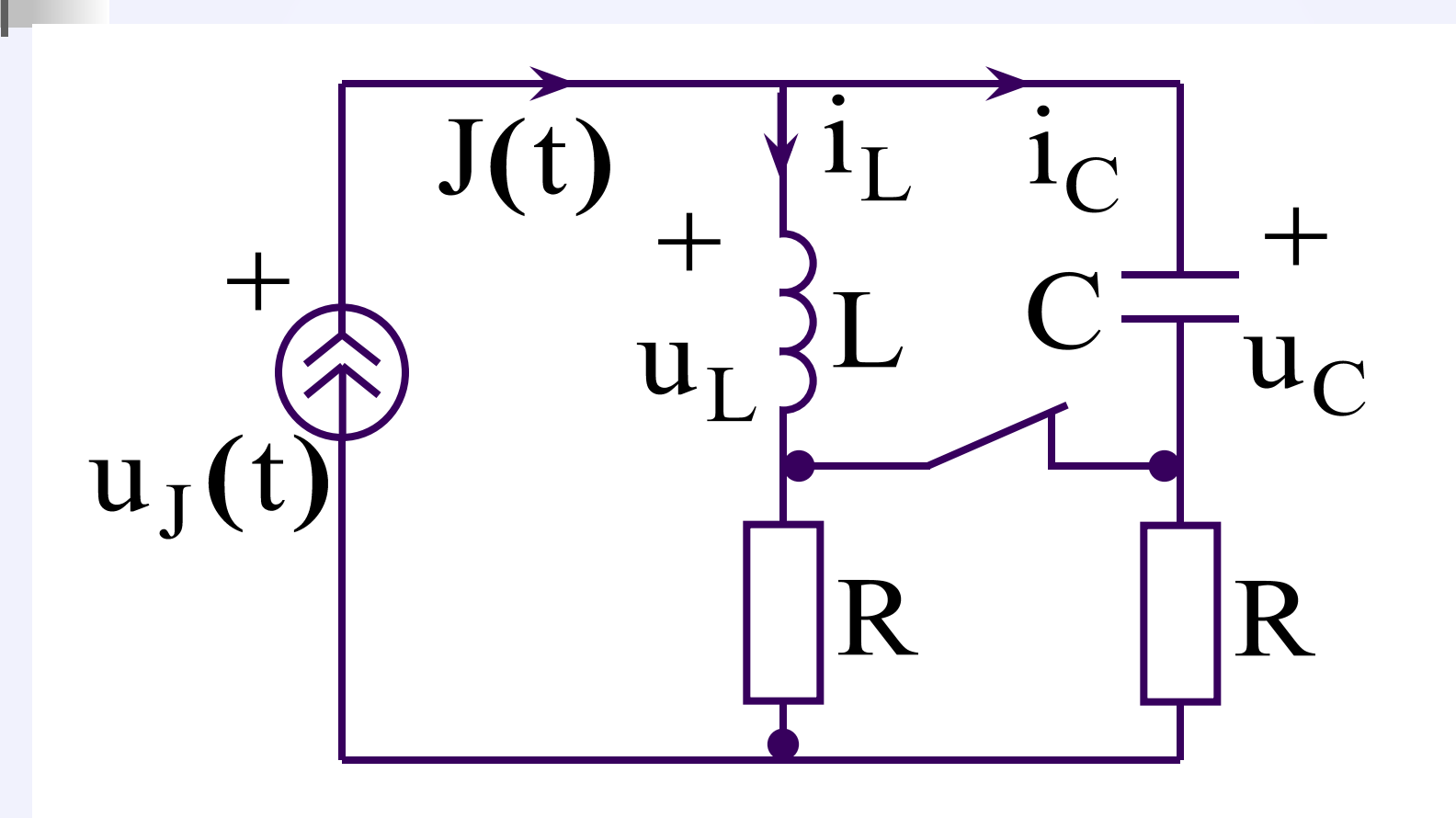

## Дано:  $J(t) = 1 A$  R = 100 Ом  $L = 1$   $\Gamma$  H  $C = 10$  MK $\Phi$

Определить:

 $u_{J}(t) = ?$ 

### 1. Определяем независимые

#### начальные условия:

# $i_L(0) = i_L(0) = J(0) = 1$  A  $u_C(0) = u_C(0) = 0$

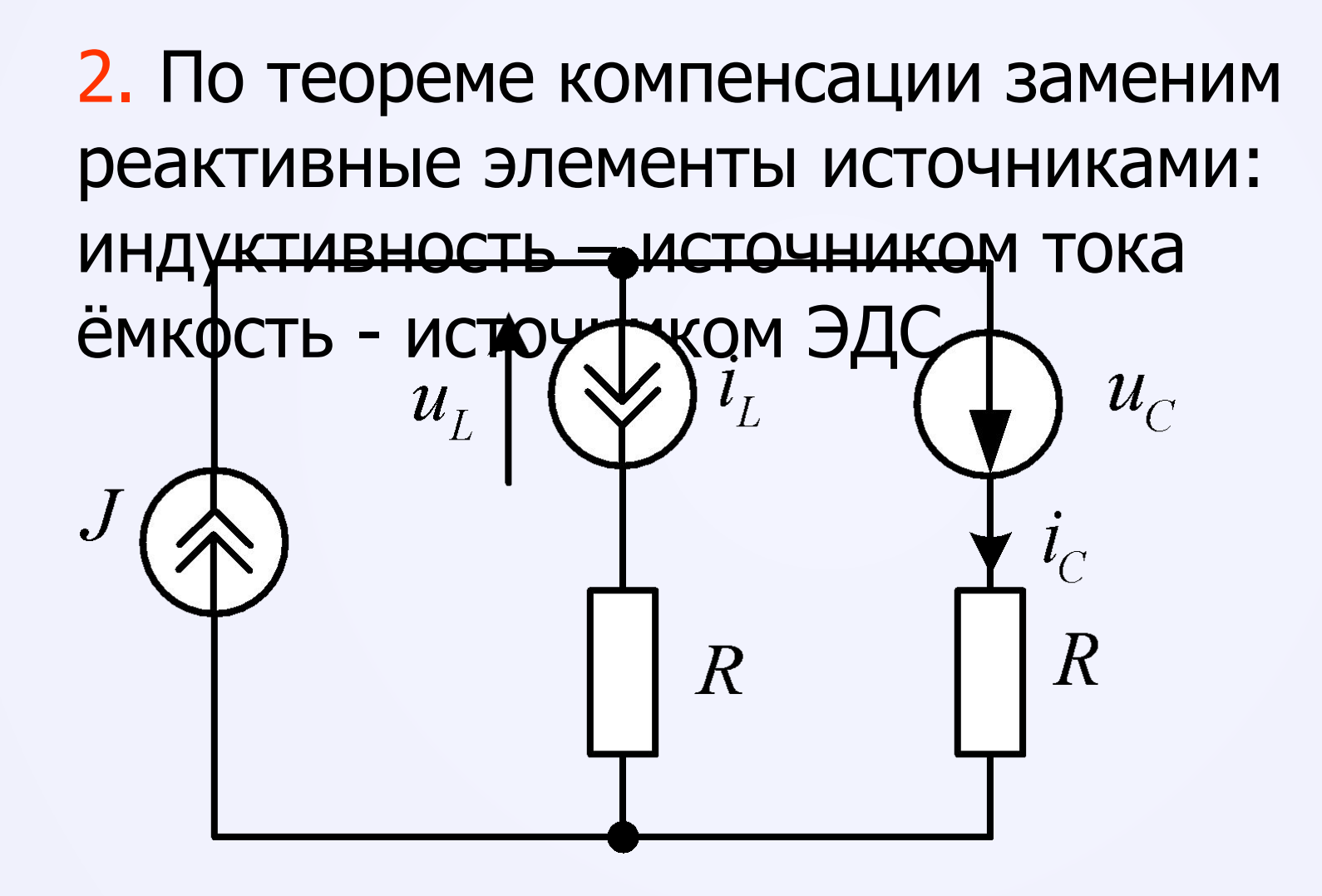

В полученной схеме определим методом наложения две величины: i<sub>c</sub> и u<sub>i</sub>

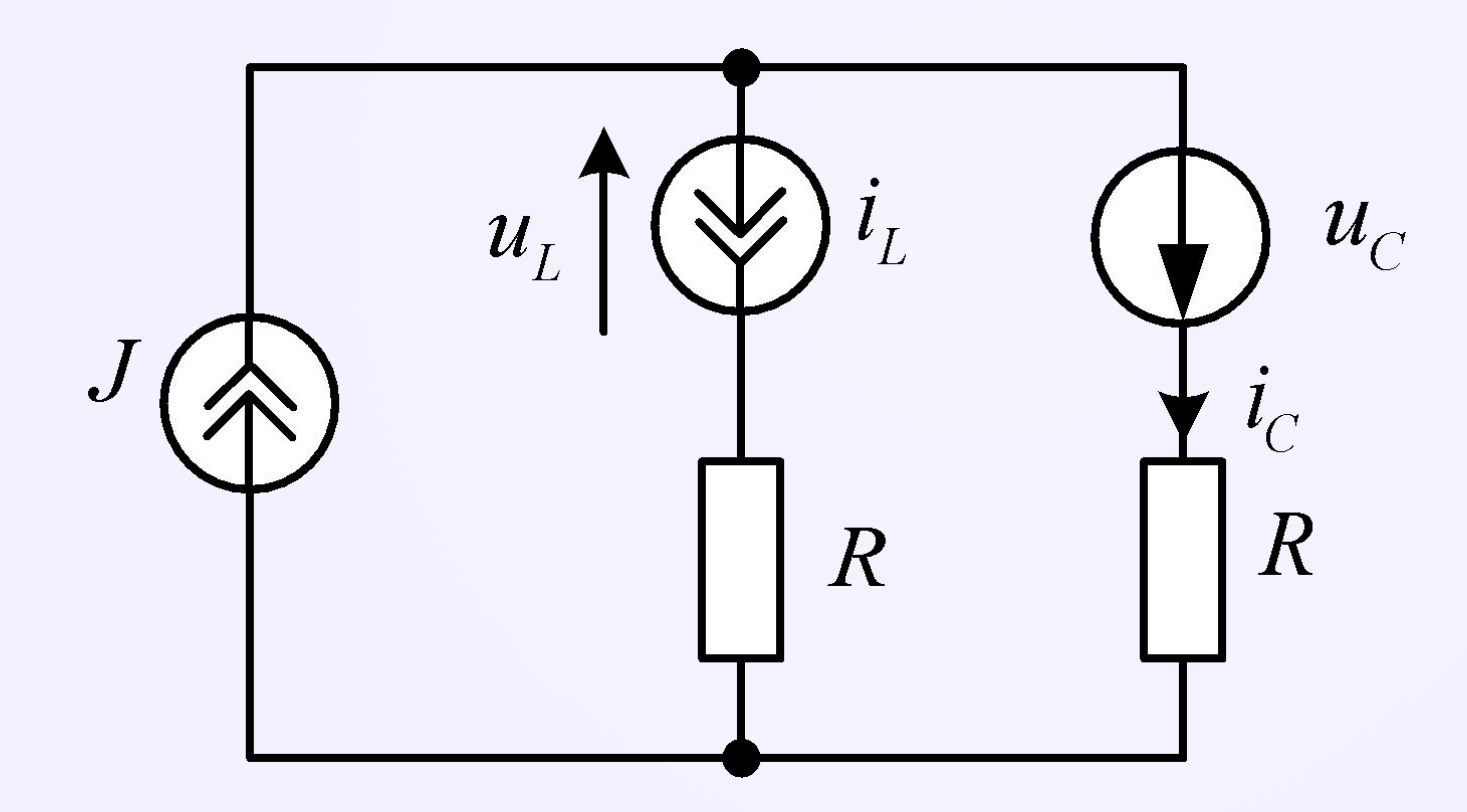

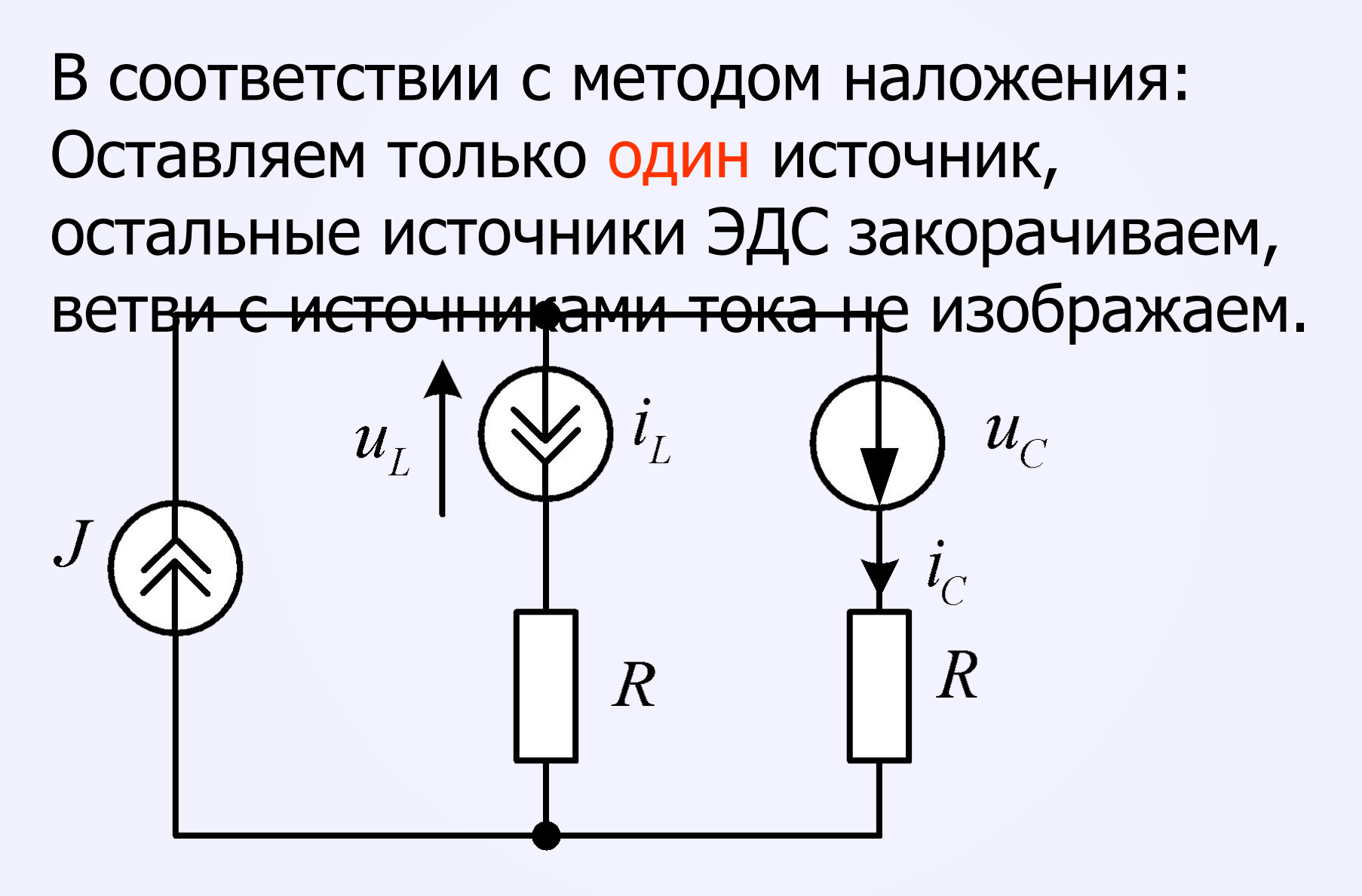

#### Первая подсхема: Определяем токи и напряжения от действия источника тока Ј.

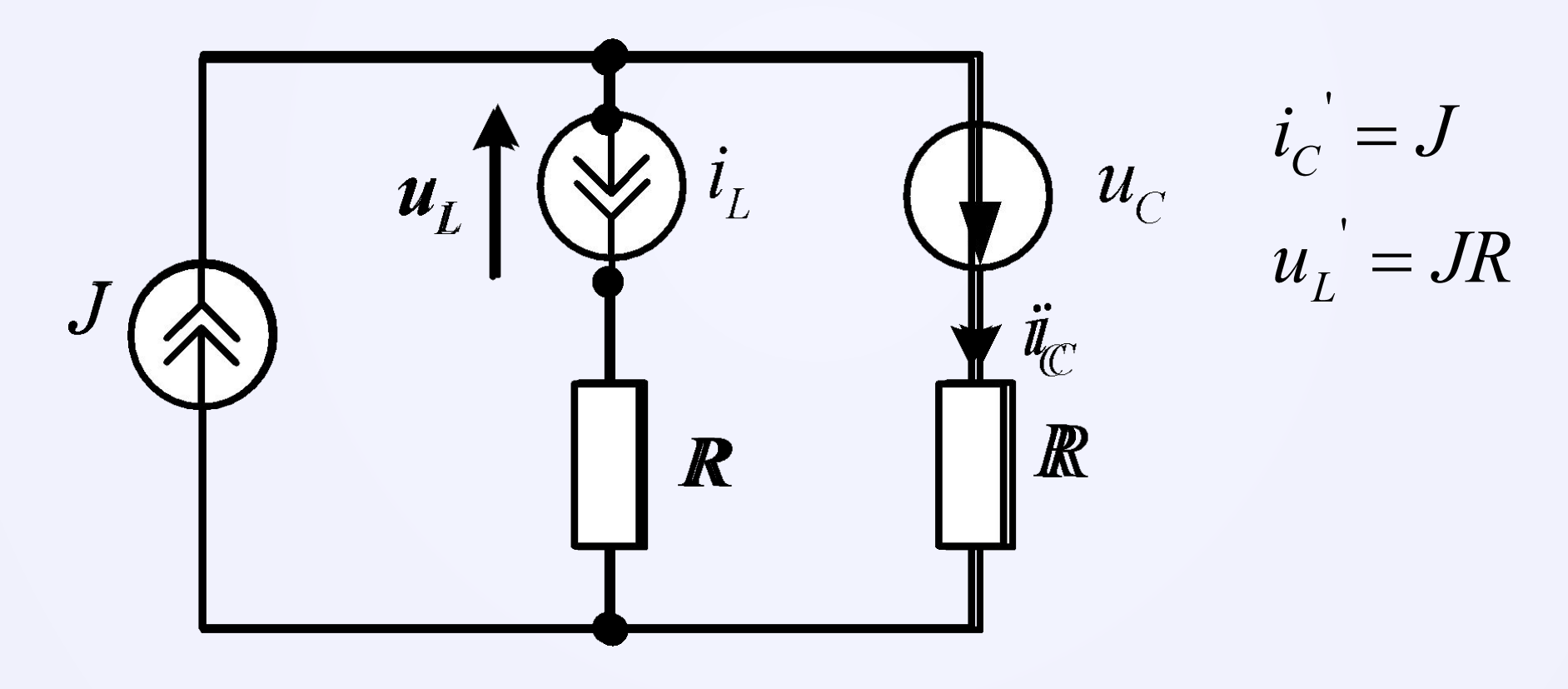

#### Вторая подсхема: Определяем токи и напряжения от действия источника тока і<sub>∟</sub>.

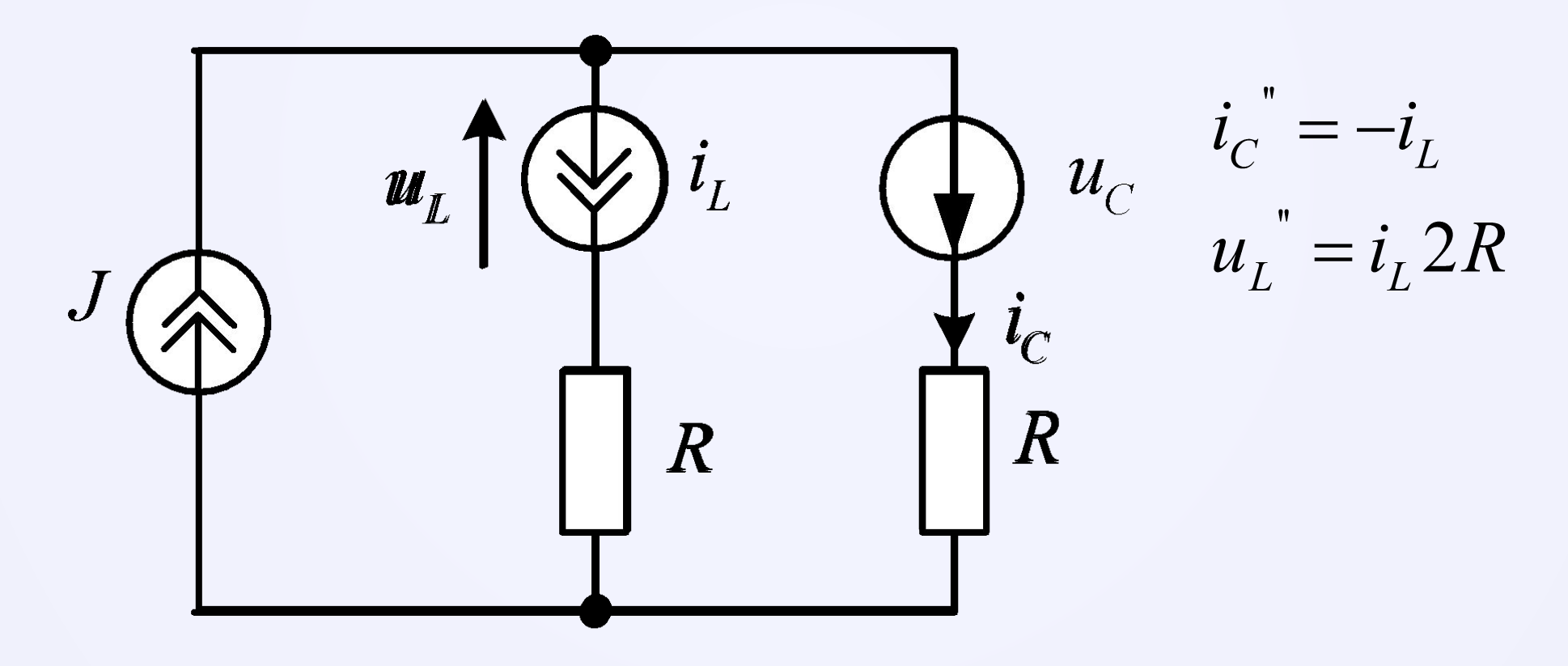

#### Первая подсхема: Определяем токи и напряжения от действия источника ЭДС u.

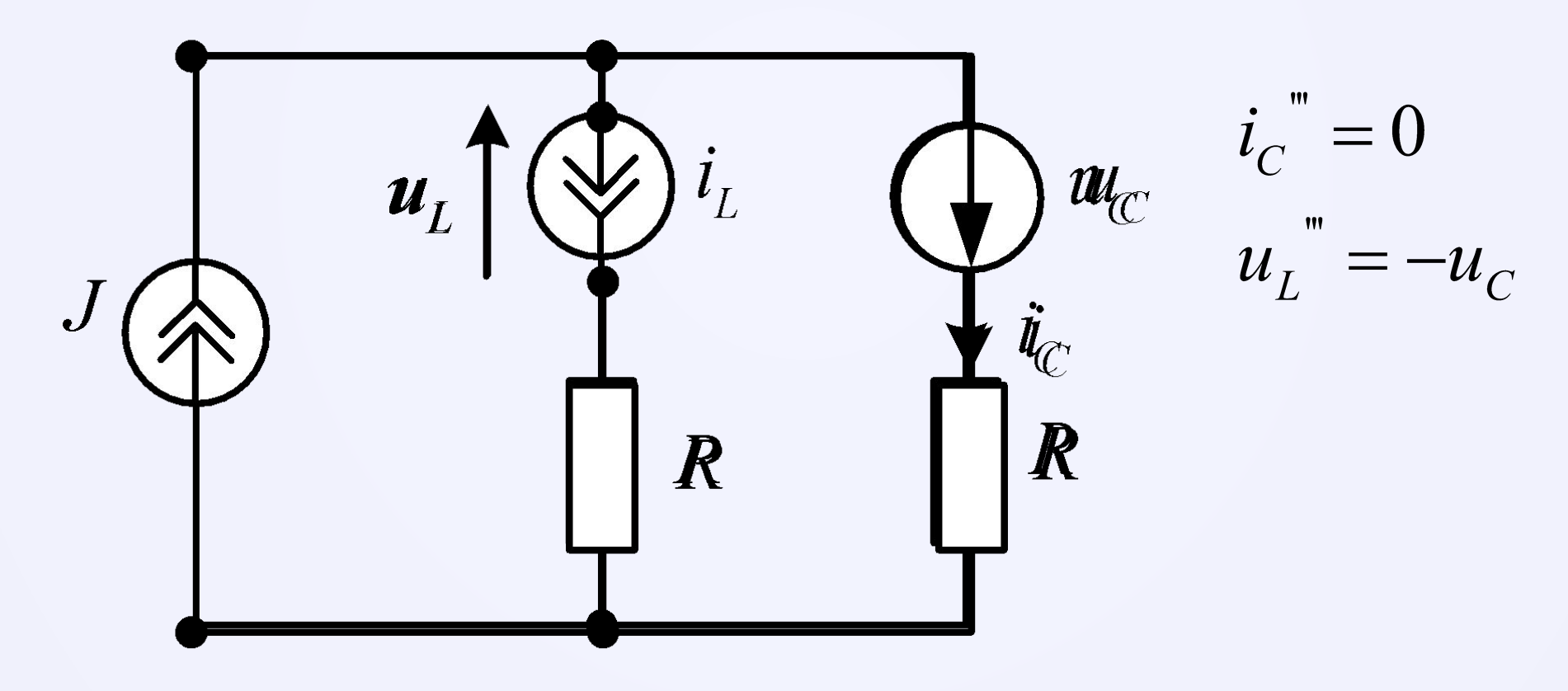

$$
u_L = u_L' + u_L'' + u_L''' = JR + i_L 2R - u_C
$$
  

$$
i_C = i_C' + i_C'' + i_C''' = J + -i_L + 0
$$

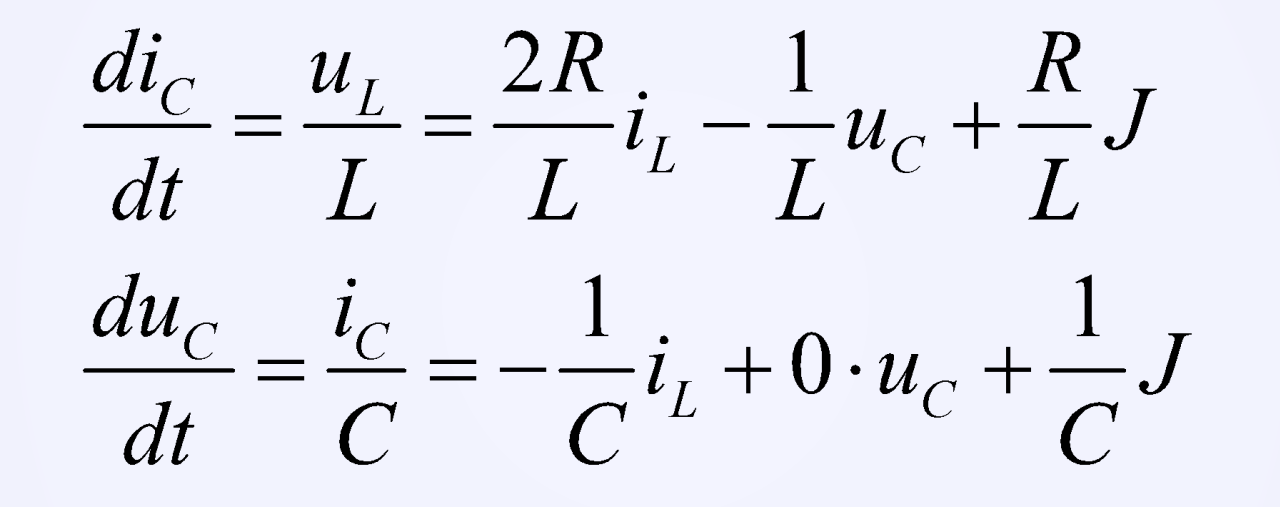

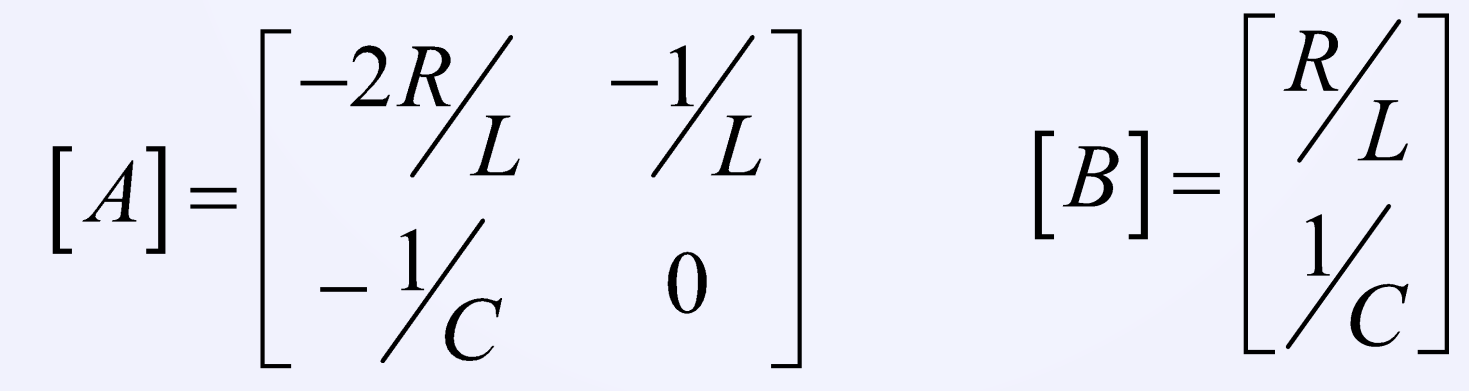

#### Примечание: для MATHCAD

### $T = 0,05$   $h = T/1000$   $R = 100$  $K = 0$  \ 1000  $C = 10 \cdot 10^{-6}$  $L = 1$  $J=1$  $\mathbf{u} \mathbf{J}_0 = 0$  $iL_0 = 1$   $uC_0 = 0$

$$
\begin{bmatrix} t_{(k+1)} \\ iL_{(k+1)} \\ uC_{(k+1)} \\ uJ_{(k+1)} \end{bmatrix} = \begin{bmatrix} t_k + h \\ iL_k + \left( -\frac{2R}{L} \cdot iL_k + \frac{-1}{L} \cdot uC_k + \frac{R}{L} \cdot J \right) \cdot h \\ uC_k + \left( -\frac{1}{C} \cdot iL_k + \frac{1}{C} \cdot J \right) \cdot h \\ -R \cdot iL_k + uC_k + R \cdot J \end{bmatrix}
$$

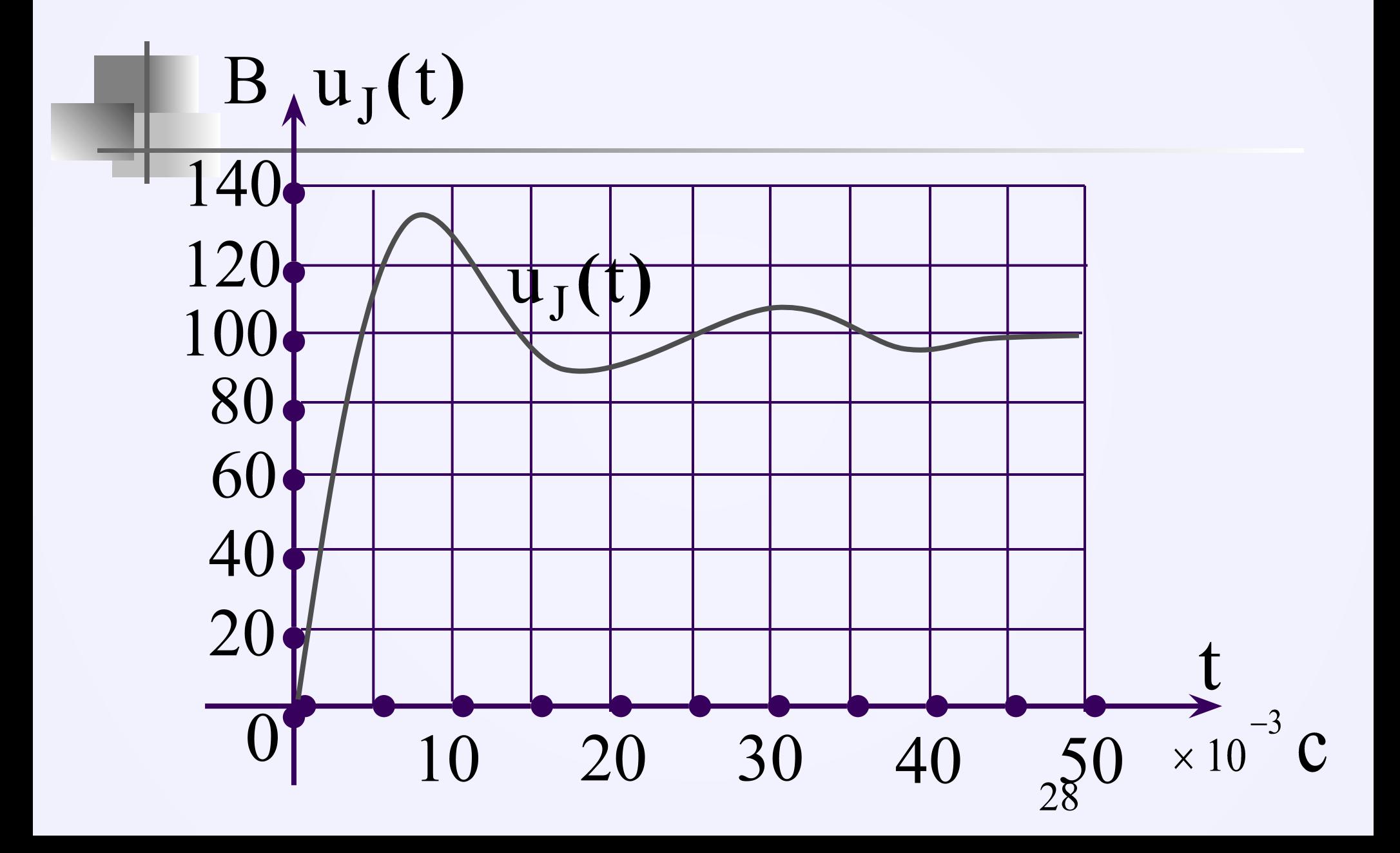